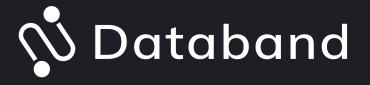

### Deploy Like a Boss.

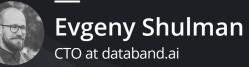

#### About Our Speaker: Evgeny Shulman

Evgeny is Co-Founder & CTO at Databand.ai.

- He's been building pipelines since 2004 at Intel, adTech, and Oracle Data Cloud.
- At Databand.ai, he helps data engineering teams ensure reliable delivery of quality data with a purpose-built monitoring system.
- Huge fan of Airflow (scheduling performance improvements, AIP-31, DebugExecutor)

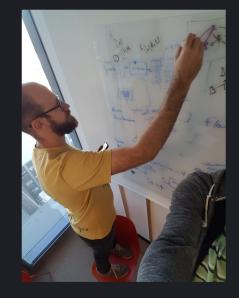

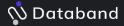

### **Process Quality**

#### • Job Performance Are queries and jobs running efficiently?

#### • • • Pipeline Latency Are pipelines running on time?

## Data Quality

Data Content
 Are there significant changes
 or issues within the data?

 Data Structure Is the data shape valid and complete?

• • • Data Freshness Is data arriving on time?

# 🔊 Databand

## Data Pipeline Reliability

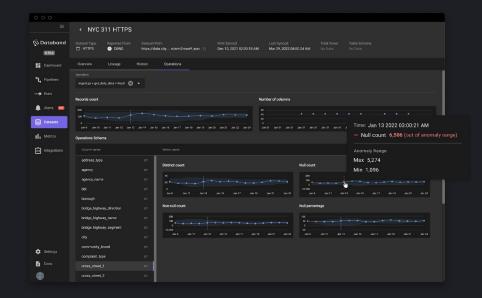

#### Managing Airflow in complex environments is tough.

#### How to succeed?

- Increase Apache Airflow deployment robustness, use the right Platform for that. We have only 20 minutes today!
- Friendly development environment.

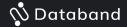

#### After attending the session, Airflow engineers will:

- Know the differences between Airflow Kubernetes and Local Executor
- Understand the advantages of some kinds of deployments
- Deploy how to incorporate all kinds of deployments for their day-to-day needs

#### One time I tried to explain Kubernetes to somebody. When we both didn't understand it

SwiftOnSecurity (twitter)

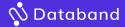

## **Making my mind around Airflow Deployment**

- "We use Kubernetes to run everything"
- "Airflow Kubernetes integration is great"
- "If you need scale you should use Kubernetes"

#### The decision is made

| apache airflow production            |          |          |        |          |        | ×   🎍 Q |
|--------------------------------------|----------|----------|--------|----------|--------|---------|
| Q AII                                | 🖾 Images | ▶ Videos | E News | Shopping | : More | Tools   |
| About 396,000 results (0.34 seconds) |          |          |        |          |        |         |

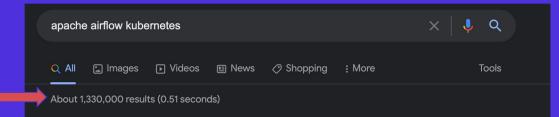

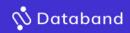

## If everything works.. I am the BOSS . What happens if I am not?

As a data engineer I am not k8s specialist.

- □ `Kind` didn't work for me
- Deployment is stacked
- □ Some secrets are not defined
- It took me 20 minutes to understand that I didn't publish my image.

Can Google Search be wrong?

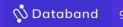

# I should wait another 200ms before making decision

Q

Q apache airflow kubernetes

2

Q apache airflow kubernetes **operator** 

apache airflow kubernetes deployment

Q apache airflow kubernetes **executor** 

#### What's wrong with saying

### *"I use k8s at my Airflow cluster".*

- → Python Operator with Kubernetes submission code
- → Kubernetes Operator
- → Kubernetes Executor
- → Helm Deployment

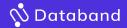

#### What's wrong with saying

#### *"I use k8s at my Airflow cluster".*

- → Python Operator with Kubernetes submission code -> Runs somewhere, submit USER CODE to K8s
- → Kubernetes Operator -> Runs somewhere, submit USER CODE to K8s
- → Kubernetes Executor -> Runs somewhere, submit Airflow TASKS to k8s
- → Helm Deployment -> Scheduler runs on k8s, submit TASKS somewhere
- → DEPLOYMENT X EXECUTOR X OPERATOR

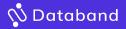

## Scoping is everything

- I like to be in control of my code.
- I like to be a boss of my deployment

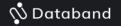

### docker-compose

- This is what made us(me) use docker in our dev environment.
- As a software developer I test my web service locally.
- It's still great. Simplicity!
- https://github.com/apache/airflo w/blob/main/docs/apacheairflow/start/dockercompose.yaml

#### Airflow on docker-compose

- DAG mounts
- Searchable LOGs
- Easy to change config
- Easy to redeploy docker (full control)

#### Why and When?

#### My Use cases

- I want to update my Airflow docker image
  - optimize docker build, add python dependencies, add my company libraries)
  - Docker build .. && docker-compose up
- I want to debug Airflow command, but I don't have DB, UI and scheduler
  - docker-compose up
- I want to test another integration (like EMR) , but I don't know where to start..
  - docker-compose (AWS permissions on my machine, can easily change docker)

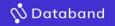

## Local Development

- → If possible, avoid airflow.cfg, use variables (env into dockercompose, helm and so on )
- → Have a setup script, so you can run things from local/pycharm ( AIRFLOW\_HOME + AIRFLOW\_CORE\_SQL\_ALCHEMY\_CONN=postgresql+psycopg2:// airflow:airflow@localhost:5494/airflow
- → !! Mounts not always works (FORK)

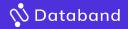

#### When I become a real boss of the deployment

- Local Python and Docker-compose for fast, iterative development
- Production: Kubernetes with Helm Chart/...

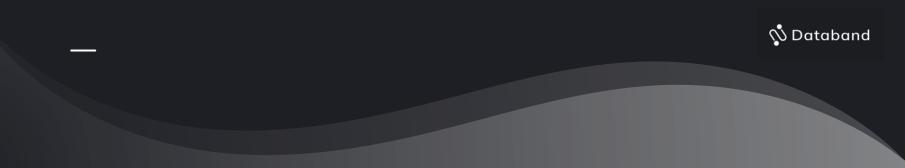

#### Challenges we had to solve

- Dag deployment, credentials, many others
- □ Managing connections and variables (HELM charts has their own systems)

- -> Use external provisioning script (with airflow command)
   -> Use CI/CD variables to inject values, you can run that docker just as a simple
   CI/CD job
- -> You can run that script locally for docker-compose as well as for helm, so Databand for..

## What worked for us with K8S

- → Easier to run k8s jobs (via executor or operator)
- → Hard to maintain version updates.
- → Variables and Connections
- → Managed Airflow. (not all of them k8s, or they might be
  - , but you will never know)

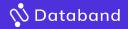

## **Our Development Cycle:**

- → Starting with docker-compose
- → Moving to production with Helm + Kubernetes

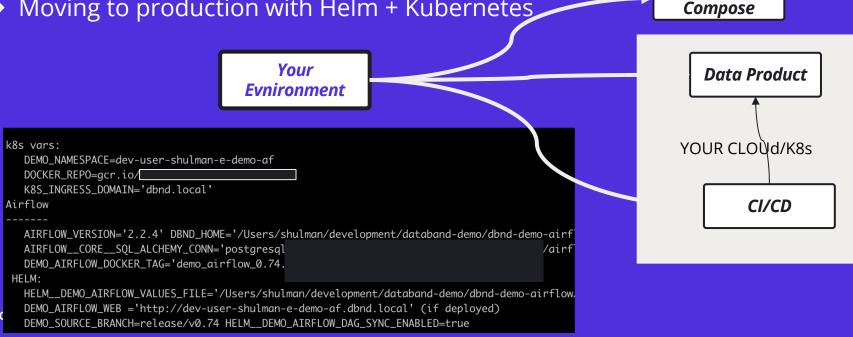

Local Docker

20

20

## What worked for me

- → Simple is better than complex
- → I can create a lot of different environments
- → My co-workers are actually happy

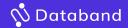

## Suggestions for Next Meetup Topics?

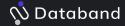

## Thank you!

See you at our next meetup!

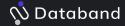